# **Starfish for Instructors**

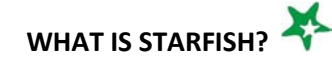

Starfish is a tool that provides an efficient way to quickly offer coordinated support to all students, ensuring they receive the right type of assistance/intervention to keep them on track.

## **WHY SHOULD INSTRUCTORS USE STARFISH?**

- Gives you a quick way to provide *meaningful feedback* to students in your courses, at any time.
- Provides your students with *earlier feedback* and more opportunity to take action.
- Allows you to easily *track the feedback* you've provided to your students over time.
- Shares feedback with *academic advisors and other support staff* who can support your students.
- Provides an *online scheduling tool* to help manage student appointments (and your Starfish calendar can be synced with your Outlook calendar).

## **WHO SUPPORTS THE STUDENTS I FLAG?**

- ⇒ *Academic advisors* can see flags raised on advisees to aid in advising and support.
- ⇒ *Other staff*, with the appropriate permissions, can see flags and provide outreach and support.

#### **HELPFUL LINKS**

Log into Starfish with your UND user name and password [here.](https://und.starfishsolutions.com/starfish-ops/support/login.html)

Submit a [Support Ticket.](https://und.qualtrics.com/jfe/form/SV_4Tw3ikk4iMmPkRD)

Visit the [Starfish support website](https://und.edu/academics/starfish/faculty-staff-advisors.html) for information, instructions, quick reference cards, & training videos.

[Request](https://und.qualtrics.com/jfe/form/SV_bvaNhMdlvFHRmOp) training, a presentation to students, or a department specific Starfish feature.

[Nominate](https://und.qualtrics.com/jfe/form/SV_7R68siW2gYofPi5) a Starfish champion!

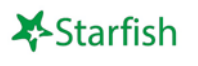

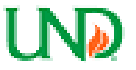

## **Starfish Tools for Instructors**

Instructions can be found in the user's manual on the Starfish support website

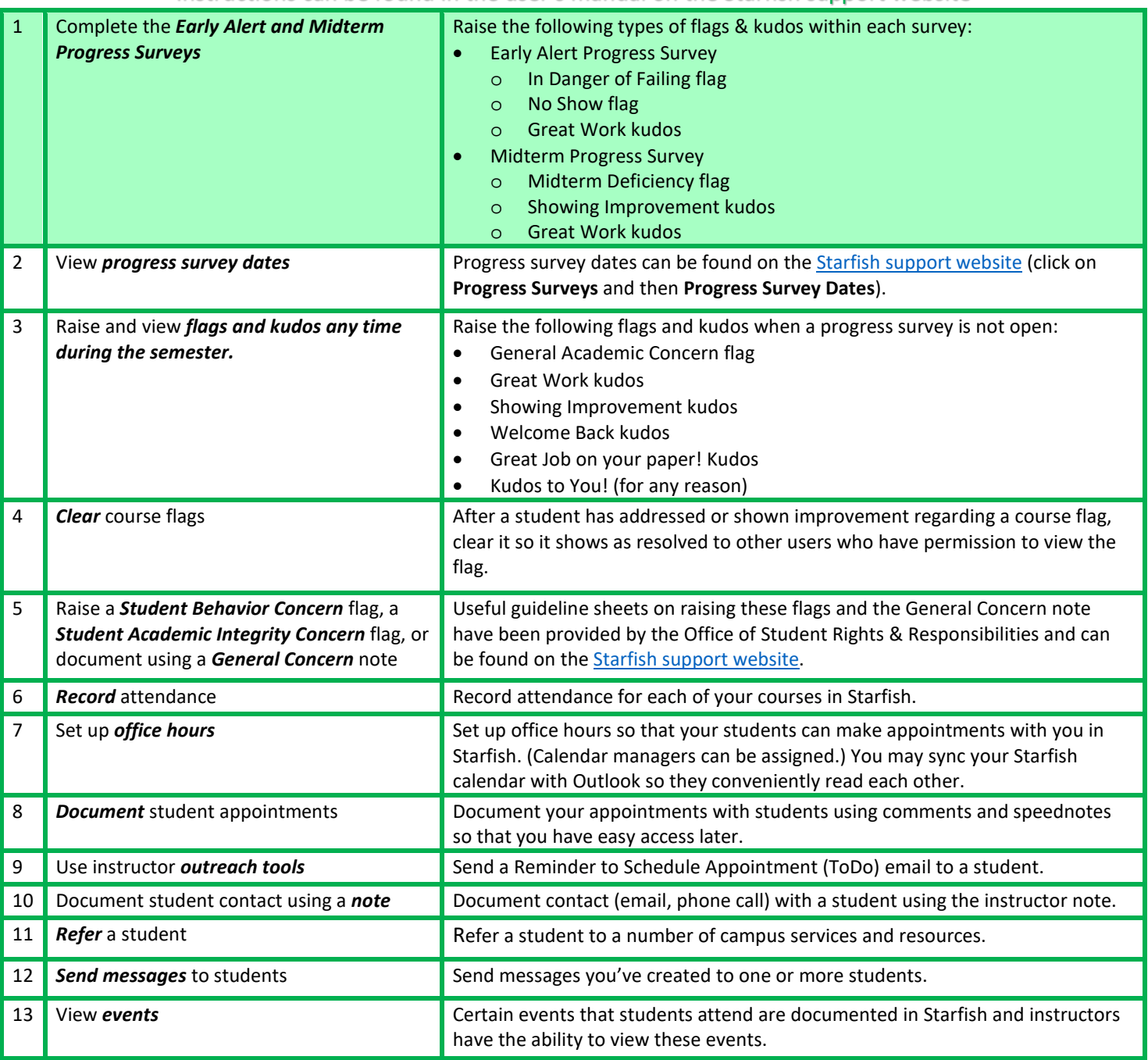

#### Important Notes:

- Access is based on students enrolled in your courses and imported from Campus Connection/PeopleSoft. Therefore, you may not have access to all student info or features.
- Sample emails to students can be found on the **Starfish support website.**

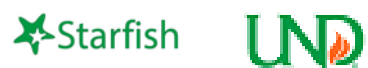

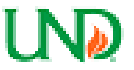